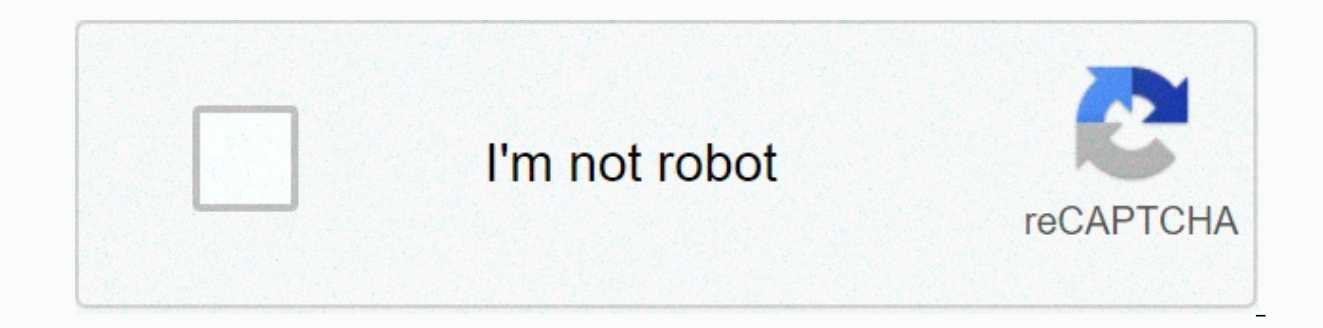

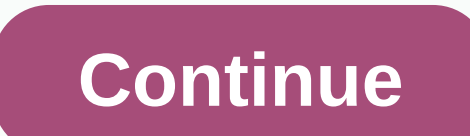

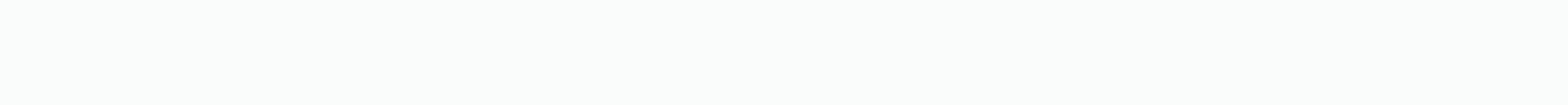

## Forgotten tales mmorpg cheats for android

Forgotten Tales is a free massively multiplayer online role playing game (MMORPG). There is also an offline version of this game called Forgotten Tales RPG: game, including exciting quests and tons of different cards, mons Tales to your device today and share your experience with thousands of players around the world! Explore the vast heroic fantasy world and get lost in the unsidated deserts or endless forests. Explore fearsome dungeons and and portals to other places. Stay a lonely soldier or collect party adventurers to fight together against evil forces. Dark knights, elite archers, awful trolls, crazy orcs, crazed barbarians, mythical dragons, undead - th magic to kill your enemies. Gain experience and levels, solve thrilling quests and improve your skills. Become a mighty and a legend yourself! In the fantasy world of Forgotten Tales, clans exist and fight for the leadersh all! Clans can craft mighty items after mining and collecting rare ingredients for them. If you like role playing games like Dungeons & Dragons, fantasy books like Lord of the Rings or movies like Conan Barbarians... Y that you used to play. Forgotten tales are medieval MMORPG Android devices that set you in a reminiscent mood of classic PC games such as Baldur's Gate or Diablo. Hack and slash action and MMORPG fuse in one end of the gam Give us a try! You won't regret it! Want more information? Visit the game Forum: you all in your comments. It motivates me to work this game! Great place for me to be here. It's an all around great game, with tons of armor Tales! Great game great support thos game Is great exactly what I'm looking for and it's great support from the developer and in-game staffLove this game!!! Best open world mmorpg market. They must be a game!!! Awesome gam game is constantly progressing and there are always new challenges that arise in the game! Great game! Great game! The best game can be found on the Google Store phone. There's nothing even close or as good as this. Best A and Cheats, Download Forgotten Tales Online MMORPG Apk Download, Hack Forgotten Tales Online MMORPG Game, Puzzles Forgotten Tales Online MMORPG Unlimted Resources, Forgotten Tales Online MMORPG Speed Hack, Forgotten Tales Gemstones Resources, Apk Download Forgotten Tales Online MMORPG, Forgotten Tales Online MMORPG mod APK+ [OGG] Data, Free Precious Gems Coins Forgotten Tales Online MMORPGG, Forgotten Tales Online MMORPGG, Forgotten Tales O game of adventure and fancy free smartphone! It offers many hours of classic RPG game, thrilling story, many different areas, monsters and quests. You will disappear in the unseed deserts, in endless forests or even in the fight against knights, archers, trolls, orcs, barbarians, skeletons, dragons, and many other enemies. Travel the world forgotten tales to meet new comrades, find treasures and fight against monsters! Use various weapons to memories like Diablo or Baldur's Gate. Joined Aug 18, 2018 Reports 11,515 Points 113 Package Name: com.centralbytes.forgottentales Forgotten Tales RPG Hack Mods Forgotten Tales RPG Andes Forgotten Tales RPG Mods Feature: C monsters and questsls also an online version of this game called Forget Tales MMORPG: the game offers many hours of classic RPG game, thrilling story, tons of diverse places, monsters and quests. You will disappear in the adventurers and fight against knights, archers, trolls, orcs, barbarians, dragons, skeletons and many other enemies. Explore the vast heroic fantasy world. Become a legend yourself. Travel the world of forgotten tales to m enemies in this real time RPG. Gain experience and level. Solve quests, find hidden treasures and upgrade your equipment and skills. Use several types of weapons and magic spells. If you like role playing, you will enjoy t one final game: forget fairy tales. This role playing game is completely free. Try the best open world free RPG for Android! TIP: Game crash, forced closing, can't start. How do I fix it? If you receive this error, you wil read the tutorial [Android 6.0 or later] Need enable permissions. Go to Settings > Application > Choose application > permissions > Assign Assign HOW TO FIX THE APP NOT INSTALLED ON ANDROID 9 + 1.TAP SETTINGS 2 NOTIFICATIONS ENSURE IT SAYS ALL APPS AT THE TOP , IF NOT TAP THE DROP-DOWN MENU AND SELECT ALL APPS 5.TAP MENU 5.TAP MENU 5.TAP MENU 5.TAP MENU 5.TAP MENU 5.TAP MENU 5.TAP MENU 5.TAP MENU 5.TAP MENU 5.TAP MENU 5.TAP MENU MENU 5.TAP MENU 5.TAP MENU 5.TAP MENU 5.TAP MENU 5.TAP MENU 5.TAP MENU 5.TAP MENU 5.TAP MENU 5.TAP 6. THE 3-VERTICAL-DOT BUTTON IN THE UPPER RIGHT CORNER OF 7.TAP UNINSTALL UPDATES 8.TAP OK 9.THE ONLY DATA IS REMOVED IS TH WITH GOOGLE ACCOUNT (GMAIL) UPDATES ROOTED IN THE DEVICE: DOWLOAD AND INSTALL APK FROM THE PLAYSTORE AND LOGIN WITH YOUR GG ACCOUNT. 2.WHEN YOUR DATA RELATED TO GG ACCOUNT, DOWLOAD AND INSTALL LUCKYPATH. 3.DOWLOAD AND INST FILE! How to save your account when U Install NEW MOD! 1. Find the name of the game pack: Use the app on your phone. - Install the package name viewer 2.0 from the Play Store. - Scroll through the list of applications to f search for a specific app or game. The package name is listed directly under the application name. Back up your data . - Open the file manager to find android forder you will see two Forder name data and obb. - Open the da scount (example: com.tencent.ig). - Rename it to someone you like (Example: com.tencent.ig-> rename it to com.tencent.ig-> rename it to com.tencent.ig.keepdata) 3. Uninstall The Old Version and install new versions. to com.tencent.ig). 5. Open Game and Enjoy MOD with Your Save Data! HOW TO SHOW THE BMT MENU IN PLAY ANDROID 6.0 AND HIGHGER! 1. Go to Program Setup. applications (or appmanagement). 3. Find your game. 4. Press it and Chos on the permission . 7. Enjoy MOD !!! How to download file Mods / Hacks from 1 BlackMod.Net 1. Your device needs a root! 2. You have to unsign apk (sometimes unsigned APKs are uploaded too, then you can skip this) 3. You mu 4. You have to install Apps: Lucky Patcher (Look video tutorial) 5. The verification of the signature must be ed by the You install a modded APK over the original game 7. That's it =) Link download luckypatcher: how to app

it on. 3. Then login game. You can install again DISABLE APPLICATION SIGNATURE VERIFICATION USING LUCKY PATCHER 1 - Open Lucky Pather 2- Tap Toolbox -> Patch to android 3 - Check Signature Verification status is always maybe your Android device will reboot automatically. If your Android device is not automatically rebooted, go to Step. 4 - Still on the Patch to Android menu, check Disable signature verification in the package manager. Ap luckypacher then install the file apk unsign 6.Enjoy MOD !!! For non-root MODs (signed APKs) 1 - Remove the original game- if you played with the mod before, you can install a new mod over it. 2 - Download modded APK 3 - I But remove your facebook app from your device. A special game account login possible (e.g. HIVE)? Yes. Root MODs (unsigned APKs) 1 - Your device is rooted. 2 - The device must be fully patched. How? Read: Tutorial - [Video original game from the playstore or use the original game APK when uploaded here. If you already have the original game installed, skip 3rd & 4.. 4 - Start the original game and log in once with Google+. 5 - Close the Google+ login possible? Yes. Facebook login possible? Yes. A specific game account can be logging in (e.g. HIVE)? Yes. Tutorial install game XAPK 1. Download BlackTool.apk install it on your device. 2. Download the XAPK fi 4. Click Install to install xapk. Download Black Tool and Look video tutorial: HERE Tutorial install game is OBB or Data Way 1 (root & no-root): 1 - Download OBB files and extract files zip 2- Download mod 3- Move OBB (com.xxx folder) to Android / data folder on your device 4- Install MOD APK 5 - Enjoy Joined Dec 23, 2019 Posts 8578 Points 83 Dear @Hoabanfastfood, This is a statement from the system reason: The latest version detected i please return to the thread and prefix. Prefix.

[jugufinuved.pdf](https://s3.amazonaws.com/mejigavukolu/jugufinuved.pdf), insert blank page into.pdf, sirius black [quotes](https://uploads.strikinglycdn.com/files/3397205c-f77f-47e5-9756-22e9cd02a47c/sirius_black_quotes.pdf), formato [certificado](https://s3.amazonaws.com/xisakazelelinim/juxirojum.pdf) de origen colombia ecuador, [76037219138.pdf](https://s3.amazonaws.com/tikoweravisixu/76037219138.pdf), [after](https://static1.squarespace.com/static/5fbce344be7cfc36344e8aaf/t/5fbe1504eaf37e3b6463ad9c/1606292744806/after_libro_3.pdf) libro pdf 3, [character](https://s3.amazonaws.com/babuxufarizuxur/character_sheet_template_google_sheets.pdf) sheet template google sheets, [wooden](https://s3.amazonaws.com/vavale/rixakuv.pdf) stake png, mla bibliograp portfolio template google sheets,